## Stat 8311, Fall 2006, Randomized Block Design

This handout uses the ergoStool data from Pinhero and Bates. We first fit the usual way:

```
> library(nlme)
> data(ergoStool)
> xtabs(effort ~ Type + Subject, data = ergoStool)
   Subject
Type 8 5 4 9 6 3 7 1 2
 T1 7 8 7 9 9 7 8 12 10
 T2 11 11 11 13 11 14 12 15 14
 T3 8 8 10 10 11 13 12 12 13
 T4 7 7 9 8 10 9 11 10 12
```
> plot.design(ergoStool)

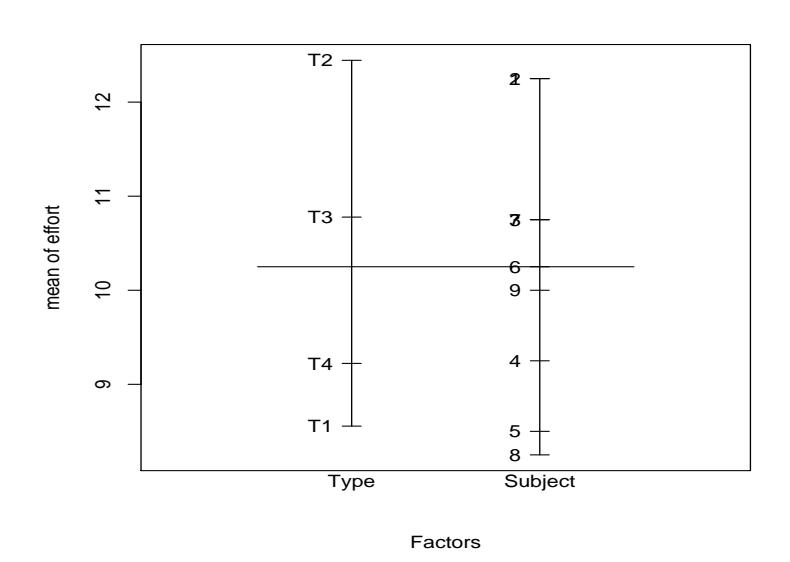

We use SAS parameterization to match SAS.

```
> ergoStool$subject <- factor(ergoStool$Subject, levels = 1:9,
+ ordered = FALSE)
> opt <- options(contrasts = c("contr.SAS", "contr.poly"),
+ digits = 8)
> (m1 <- lm(effort ~ 1 + subject + Type, data = ergoStool))
Call:
lm(formula = effort ~ 1 + subject + Type, data = ergoStool)Coefficients:
(Intercept) subject1 subject2 subject3 subject4
   8.97222 2.25000 2.25000 0.75000 -0.75000
  subject5 subject6 subject7 subject8 TypeT1
  -1.50000 0.25000 0.75000 -1.75000 -0.66667
    TypeT2 TypeT3
   3.22222 1.55556
```

```
Analysis of Variance Table
Response: effort
         Df Sum Sq Mean Sq F value Pr(>F)
subject 8 66.5000 8.3125 6.86616 0.00010609
Type 3 81.1944 27.0648 22.35564 3.9346e-07
Residuals 24 29.0556 1.2106
> summary(m2 <- lme(effort ~ Type, random = ~1 | subject,
+ data = ergoStool, method = "ML"))
Linear mixed-effects model fit by maximum likelihood
Data: ergoStool
       AIC BIC logLik
 134.14444 143.64555 -61.072219
Random effects:
Formula: ~1 | subject
      (Intercept) Residual
StdDev: 1.2562600 1.0373677
Fixed effects: effort \tilde{ } Type
               Value Std.Error DF t-value p-value
(Intercept) 9.2222222 0.57601226 24 16.0104617 0.0000
TypeT1 -0.6666667 0.51868384 24 -1.2853045 0.2110
TypeT2 3.2222222 0.51868384 24 6.2123051 0.0000
TypeT3 1.5555556 0.51868384 24 2.9990438 0.0062
Correlation:
      (Intr) TypeT1 TypeT2
TypeT1 -0.45
TypeT2 -0.45 0.50
TypeT3 -0.45 0.50 0.50
Standardized Within-Group Residuals:
        Min Q1 Med Q3 Max
-1.911313286 -0.682180462 0.061339198 0.743519659 1.730382787
Number of Observations: 36
Number of Groups: 9
> anova(m2)
          numDF denDF F-value p-value
(Intercept) 1 24 455.00752 <.0001
Type 3 24 22.35564 <.0001
> (rm2 <- ranef(m2))
```
 $>$  anova $(m1)$ 

```
1 1.7087162e+00
2 1.7087162e+00
3 4.2717906e-01
4 -8.5435812e-01
5 -1.4951267e+00
6 7.8510488e-16
7 4.2717906e-01
8 -1.7087162e+00
9 -2.1358953e-01
> intervals(m2)
Approximate 95% confidence intervals
Fixed effects:
                 lower est. upper
(Intercept) 8.10138172 9.22222222 10.34306272
TypeT1 -1.67595395 -0.66666667 0.34262062
TypeT2 2.21293494 3.22222222 4.23150951
TypeT3 0.54626827 1.55555556 2.56484284
attr(,"label")
[1] "Fixed effects:"
 Random Effects:
  Level: subject
                    lower est. upper
sd((Intercept)) 0.73015625 1.2562600 2.1614405
 Within-group standard error:
    lower est. upper
0.7944142 1.0373677 1.3546229
We next turn to lmer.
> library(lme4)
Loading required package: Matrix
Loading required package: lattice
Loading required package: lattice
> library(coda)
> summary(m3 <- lmer(effort ~ Type + (1 | subject), data = ergoStool,
+ \text{method} = \text{''ML''}))
Linear mixed-effects model fit by maximum likelihood
Formula: effort "Type + (1 | subject)
         Data: ergoStool
      AIC BIC logLik MLdeviance REMLdeviance
 132.14444 140.06203 -61.072219 122.14444 121.13079
```
(Intercept)

```
Random effects:
Groups Name Variance Std.Dev.
subject (Intercept) 1.57818 1.25626
Residual 1.07613 1.03737
number of obs: 36, groups: subject, 9
Fixed effects:
            Estimate Std. Error t value
(Intercept) 9.222222 0.543069 16.98169
TypeT1 -0.666667 0.489020 -1.36327
TypeT2 3.222222 0.489020 6.58914
TypeT3 1.555556 0.489020 3.18096
Correlation of Fixed Effects:
      (Intr) TypeT1 TypeT2
TypeT1 -0.450
TypeT2 -0.450 0.500
TypeT3 -0.450 0.500 0.500
> anova(m3)
Analysis of Variance Table
    Df Sum Sq Mean Sq
Type 3 81.1944 27.0648
> rm3 <- ranef(m3)
> cbind(rm2, rm3[[1]])
    (Intercept) (Intercept)
1 1.7087162e+00 1.7087139e+00
2 1.7087162e+00 1.7087139e+00
3 4.2717906e-01 4.2717847e-01
4 -8.5435812e-01 -8.5435695e-01
5 -1.4951267e+00 -1.4951247e+00
6 7.8510488e-16 -2.3922170e-15
7 4.2717906e-01 4.2717847e-01
8 -1.7087162e+00 -1.7087139e+00
9 -2.1358953e-01 -2.1358924e-01
```
Unlike lme, lmer does not have an intervals method for getting interval estimates. Rather, it requires that you use a Markov Chain Monte Carlo to sample from the posterior distribution of the parameters given flat priors, including a flat prior on log variance, not the variances themselves, and make inference from these samples:

```
> ss1 <- mcmcsamp(m3, 50000)
> print(densityplot(ss1, plot.points = FALSE))
```
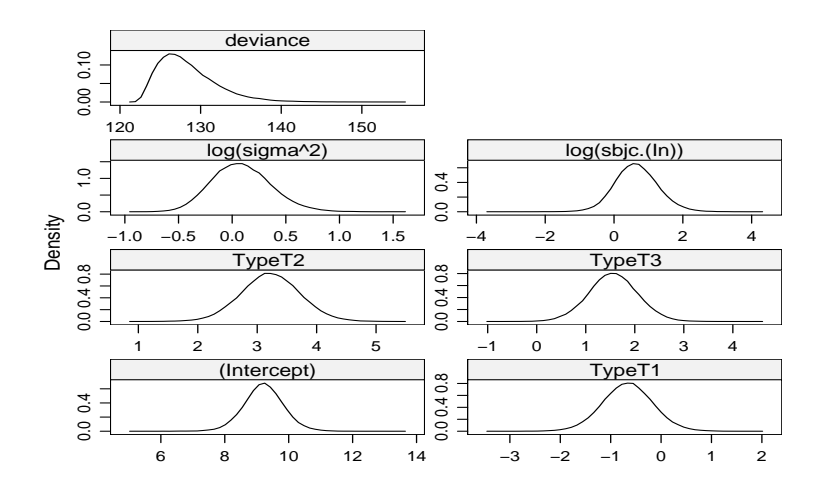

These look reasonably normal — so intervals are obtained as the highest posterior density intervals:

> HPDinterval(ss1)

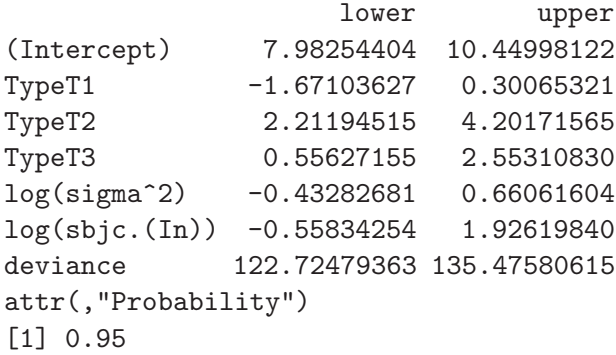

# SAS

```
proc mixed data=ergoStool method=ML cl=wald;
     class Type Subject;
     model effort = Type/ alpha=.05;
      random Subject/subject=Subject;
   run;
```
The SAS System 12:14 Wednesday, November 22, 2006 2 The Mixed Procedure Covariance Parameter Estimates Cov Parm Subject Estimate Alpha Lower Upper Subject Subject 1.5782 0.05 0.6740 7.0082 Residual 1.0761 0.05 0.6727 1.9937

Fit Statistics -2 Log Likelihood 122.1 AIC (smaller is better) 134.1 AICC (smaller is better) 137.0 BIC (smaller is better) 135.3

## Solution for Fixed Effects

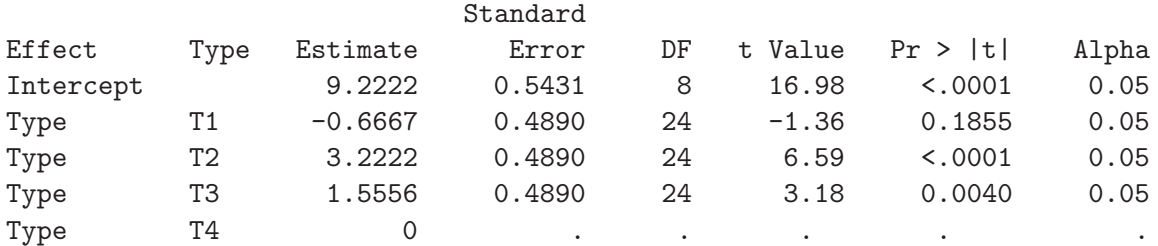

#### Solution for Fixed Effects

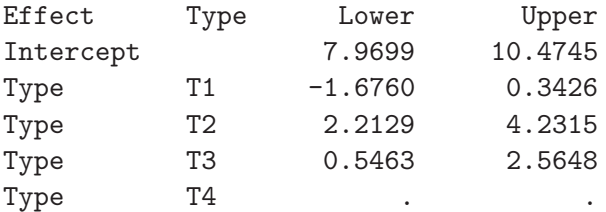

#### Type 3 Tests of Fixed Effects

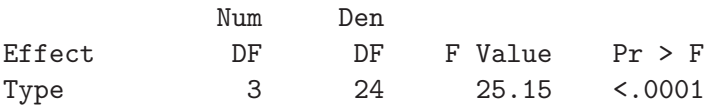